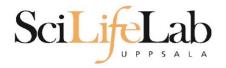

#### **Linux Introduction**

2019-05-20

Martin Dahlö martin.dahlo@scilifelab.uu.se

Anders Sjölander anders.sjolander@uppmax.uu.se

Enabler for Life Science

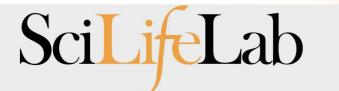

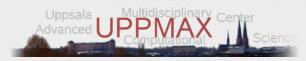

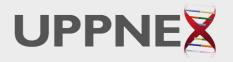

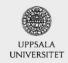

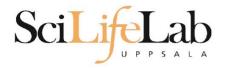

#### Linux Introduction

Look up the links from Pre-course material, use Google, and ...

Learn by practice and repetition!!!

Enabler for Life Science

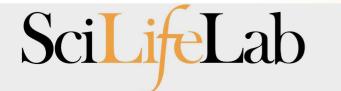

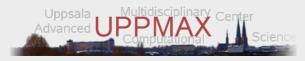

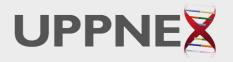

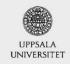

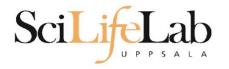

## UPPMAX

- Uppsala Multidisciplinary Center for Advanced Computational Science
   (Uppsala supercomputer center)
- Clusters
  - Rackham
  - Bianca
  - $\circ$  Snowy
- Uses Linux

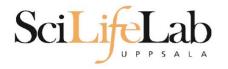

## UPPMAX

- Uppsala Multidisciplinary Center for Advanced Computational Science
   (Uppsala supercomputer center)
- Clusters
  - Rackham
  - Bianca
  - Snowy
- Uses Linux

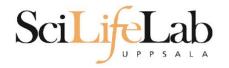

## Linux

- Why Linux?
- A powerful command-line interface
- Built for multi-user systems.
- An enormous amount of software is freely available

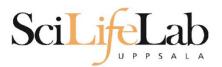

## Linux

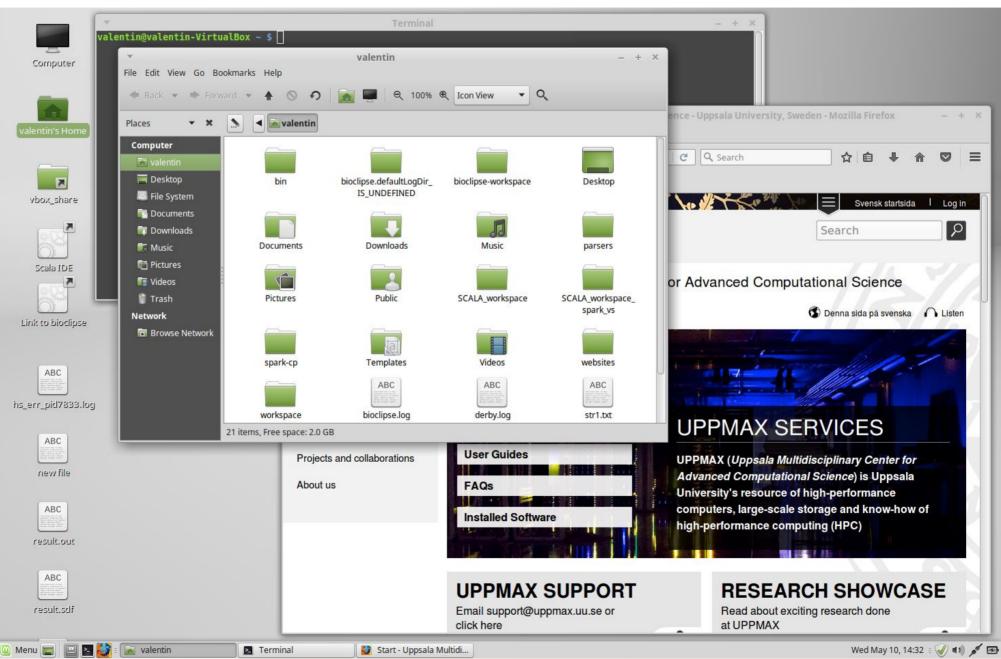

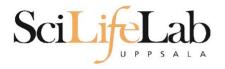

## Linux

| -rw-rr 1 valentin valentin 51709 Oct 12 2015 str1.txt                                                     |                                                    |                                                                                                    |
|----------------------------------------------------------------------------------------------------|----------------------------------------------------|----------------------------------------------------------------------------------------------------|
| -rw-rr 1 valentin valentin 126832 Oct 12 2015 str2.txt                                                    |                                                    |                                                                                                    |
| drwxr-xr-x 2 valentin valentin 4096 Sep 1 2015 Templates                                                  |                                                    |                                                                                                    |
| -rw-r 1 valentin valentin 5 May 10 14:29 .vboxclie                                                        | nt-clipboard.pid                                   |                                                                                                    |
| -rw-r 1 valentin valentin 5 May 10 14:29 .vboxclie                                                        |                                                    |                                                                                                    |
| -rw-r 1 valentin valentin 5 May 10 14:29 .vboxclie                                                        | nt-draganddrop.pid                                 |                                                                                                    |
| -rw-r 1 valentin valentin 5 May 10 14:29 .vboxclie                                                        |                                                    |                                                                                                    |
| drwxr-xr-x 2 valentin valentin 4096 Sep 1 2015 Videos                                                     |                                                    |                                                                                                    |
| -rw 1 valentin valentin 4798 Feb 15 2016 .viminfo                                                         |                                                    |                                                                                                    |
| drwxr-xr-x 3 valentin valentin 4096 Jan 11 2016 websites                                                  |                                                    |                                                                                                    |
| drwxr-xr-x 3 valentin valentin 4096 Jun 8 2016 workspace                                                  |                                                    |                                                                                                    |
| -rw 1 valentin valentin 130 May 10 14:29 .Xauthori                                                        | ty                                                 |                                                                                                    |
| -rw-rr 1 valentin valentin 131 Sep 2 2015 .xinputrc                                                       |                                                    |                                                                                                    |
| -rw-rr 1 valentin valentin 3197 May 10 14:31 .xsession                                                    | errors edelaulitogDir. Libeliose-workspace Desktop |                                                                                                    |
| valentin@valentin-VirtualBox ~ \$ ll                                                                      |                                                    |                                                                                                    |
| total 780                                                                                                 |                                                    | NEW / Sec Secondarian rol n                                                                                    |
| drwxr-xr-x 35 valentin valentin 4096 May 10 14:30 ./                                                      |                                                    |                                                                                                    |
| drwxr-xr-x 3 root root 4096 Sep 1 2015/                                                                   |                                                    | Search 22                                                                                                    |
| drwx 3 valentin valentin 4096 Sep 2 2015 .adobe/                                                          | r v. Dewnloads Music parsers                       |                                                                                                    |
| -rw 1 valentin valentin 6412 Dec 10 11:48 .bash his                                                       |                                                    |                                                                                                    |
| -rw-rr 1 valentin valentin 220 Sep 1 2015 .bash_log<br>-rw-rr 1 valentin valentin 305 Feb 15 2016 .bashrc | Juc                                                |                                                                                                    |
| drwxr-xr-x 8 valentin valentin 4096 Sep 2 2015 bin/                                                       |                                                    | or Advanced Computational Science                                                                              |
| drwxr-xr-x 2 valentin valentin 4096 Nov 3 2016 bioclipse                                                  | .defaultLogDir_IS_UNDEFINED/                       |                                                                                                    |
| -rw-rr 1 valentin valentin 366894 Jun 15 2016 bioclipse                                                   |                                                    | de la companya de la companya de la companya de la companya de la companya de la companya de la companya de la |
| drwxr-xr-x 9 valentin valentin 4096 Nov 3 2016 bioclipse                                                  |                                                    | Constructions in a system of a runei                                                                           |
| drwxr-xr-x 9 valentin valentin 4096 Sep 2 2015 .cache/                                                    |                                                    |                                                                                                    |
| drwxr-xr-x 17 valentin valentin 4096 Sep 8 2015 .config/                                                  |                                                    |                                                                                                    |
| drwx 3 valentin valentin 4096 Sep 1 2015 dbus/                                                            |                                                    |                                                                                                    |
| -rw-rr 1 valentin valentin 709 Sep 2 2015 derby.log                                                       |                                                    |                                                                                                    |
| drwxr-xr-x 2 valentin valentin 4096 Oct 12 2015 Desktop/                                                  |                                                    |                                                                                                    |
| -rw 1 valentin valentin 2 May 10 14:29 .dmrc                                                              |                                                    |                                                                                                    |
| drwxr-xr-x 2 valentin valentin 4096 Sep 1 2015 Documents                                                  |                                                    |                                                                                                    |
| drwxr-xr-x 3 valentin valentin 4096 Nov 3 2016 Downloads                                                  | bioclipse.log derby.log sin1.pic                   |                                                                                                    |
| drwx 3 valentin valentin 4096 May 10 14:29 .gconf/                                                        |                                                    | UPPMAX SERVICES                                                                                                |
| -rw-rr 1 valentin valentin 74 Sep 2 2015 .gitconfi                                                        |                                                    |                                                                                                    |
| -rw-r 1 valentin valentin 0 Sep 1 2015 .gksu.loc                                                          | User Guides                                        | DODING V (Description) Multiplicate Contents                                                                   |
| drwx 3 valentin valentin 4096 Sep 1 2015 .gnome/                                                          |                                                    | UPPMAX (Uppsala Multidisciplinary Center for                                                                   |
| drwx 4 valentin valentin 4096 Jun 15 2016 .gnome2/<br>drwx 2 valentin valentin 4096 Sep 1 2015 .gnome2_p  | rivate/                                            | Advanced Computational Science) is Uppsala                                                                     |
| -rw-rr 1 valentin valentin 37 Jan 11 2016 .httrack.                                                       |                                                    | University's resource of high-performance                                                                      |
| -rw 1 valentin valentin 15540 May 10 14:29 .ICEautho                                                      |                                                    | computers, large-scale storage and know-how of                                                                 |
| drwxr-xr-x 4 valentin valentin 4096 Sep 7 2015 java/                                                      | Installed Software                                 |                                                                                                    |
| -rw 1 valentin valentin 35 Sep 2 2015 lesshst                                                             |                                                    | high-performance computing (HPC)                                                                               |
| drwxr-xr-x 4 valentin valentin 4096 Sep 1 2015 linuxmin                                                   |                                                    |                                                                                                    |
| drwx 3 valentin valentin 4096 Sep 1 2015 .local/                                                          |                                                    |                                                                                                    |
| drwxr-xr-x 3 valentin valentin 4096 Sep 1 2015 .m2/                                                       |                                                    |                                                                                                    |
| drwx 3 valentin valentin 4096 Sep 2 2015 .macromed                                                        |                                                    |                                                                                                    |
| drwxr-xr-x 4 valentin valentin 4096 Sep 1 2015 .mozilla/                                                  |                                                    | RESEARCH SHOWCASE                                                                                              |
| drwxr-xr-x 2 valentin valentin 4096 Sep 1 2015 Music/                                                     |                                                    |                                                                                                    |
| -rw-rr 1 valentin valentin 213 Sep 2 2015 .pam_envi                                                       | ronment Email support@uppmax.uu.se or              | Read about exciting research done                                                                              |
| drwxr-xr-x 4 valentin valentin 4096 Sep 2 2015 parsers/                                                   |                                                    | at UPPMAX                                                                                                    |

## **Directory tree**

| Name 🔻                             | Size      | Туре                     | Date Modified       |
|------------------------------------|-----------|--------------------------|---------------------|
| + 📄 annotations                    |           | folder                   | 2011-05-18 15:34:34 |
| 🖃 📄 annovar                        |           | folder                   | 2011-05-18 15:34:31 |
| 🛨 📻 annovarFiles                   |           | folder                   | 2011-05-18 15:34:05 |
| + 📻 compare                        |           | folder                   | 2011-05-18 15:34:29 |
| 🛨 📻 prepStat                       |           | folder                   | 2011-05-18 15:34:29 |
| 🛨 📻 statFiles                      |           | folder                   | 2011-05-18 15:34:06 |
| Image: SummarizePerGene            |           | folder                   | 2011-05-18 15:34:31 |
| 🖃 📠 data                           |           | folder                   | 2011-05-18 15:34:31 |
| 1.annovar                          | 1.4 MB    | unknown                  | 2011-05-18 15:34:30 |
| 1.annovar.alleleFreq.pdf           | 895 bytes | PDF document             | 2011-05-18 15:34:30 |
| 1.annovar.exonic_variant_function  | 242.9 KB  | unknown                  | 2011-05-18 15:34:30 |
| 1.annovar.hg19_snp131_dropped      | 837.2 KB  | unknown                  | 2011-05-18 15:34:30 |
| 1.annovar.hg19_snp131_filtered     | 905.6 KB  | unknown                  | 2011-05-18 15:34:30 |
| 1.annovar.log                      | 725 bytes | application log          | 2011-05-18 15:34:30 |
| 1.annovar.stat                     | 938 bytes | unknown                  | 2011-05-18 15:34:30 |
| 1.annovar.variant_function         | 2.3 MB    | unknown                  | 2011-05-18 15:34:31 |
| 1.non_sym_gene_list                | 94.3 KB   | unknown                  | 2011-05-18 15:34:31 |
| 1.non_sym_gene_list_not_in_dbsnp   | 78.8 KB   | unknown                  | 2011-05-18 15:34:31 |
| 1.stop_gain_gene_list              | 4.4 KB    | unknown                  | 2011-05-18 15:34:31 |
| 1.stop_gain_gene_list_not_in_dbsnp | 4.3 KB    | unknown                  | 2011-05-18 15:34:31 |
| 1.sym_gene_list                    | 51.4 KB   | unknown                  | 2011-05-18 15:34:31 |
| 1.sym_gene_list_not_in_dbsnp       | 34.3 KB   | unknown                  | 2011-05-18 15:34:31 |
| test.out                           | 2.7 MB    | out document             | 2011-05-18 15:34:31 |
| all.plot                           | 500 bytes | unknown                  | 2011-05-18 15:34:30 |
| summary.ods                        | 23.2 KB   | OpenDocument Spreadsheet | 2011-05-18 15:34:31 |

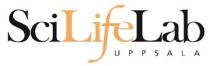

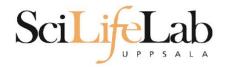

• Is - list the content of a directory

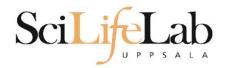

#### • Is - list the content of a directory

[dahlo@kalkyl4 dir]\$

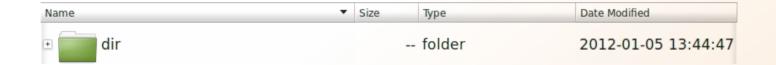

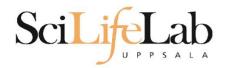

#### • Is - list the content of a directory

[dahlo@kalkyl4 dir]\$ ls
anotherFile.doc directory1 file1.txt file2.old secondDirectory

| Name 🔻                                                                                                    | Size    | Туре                | Date Modified       |
|----------------------------------------------------------------------------------------------------|---------|---------------------|---------------------|
| 🗆 🧰 dir                                                                                                    |         | folder              | 2012-01-05 13:44:47 |
| • directory1                                                                                                    |         | folder              | 2012-01-05 13:45:43 |
| • secondDirectory                                                                                                    |         | folder              | 2012-01-05 13:46:21 |
| anotherFile.doc                                                                                                    | 27.6 KB | Word document       | 2012-01-05 13:44:47 |
| ABC<br>Text of a state<br>Text of a state<br>T | 35.6 KB | plain text document | 2012-01-05 13:44:15 |
| file2.old                                                                                                    | 2.2 KB  | backup file         | 2012-01-05 13:44:33 |

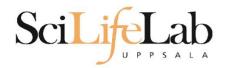

#### • Is – list the content of a directory

[dahlo@kalkyl4 dir]\$ ls -l
total 192
-rw-r--r-- 1 dahlo uppmax 28214 Jan 5 13:44 anotherFile.doc
drwxr-xr-x 2 dahlo uppmax 4096 Jan 5 13:45 directory1
-rw-r--r-- 1 dahlo uppmax 36458 Jan 5 13:44 file1.txt
-rw-r--r-- 1 dahlo uppmax 2273 Jan 5 13:44 file2.old
drwxr-xr-x 2 dahlo uppmax 4096 Jan 5 13:46 secondDirectory

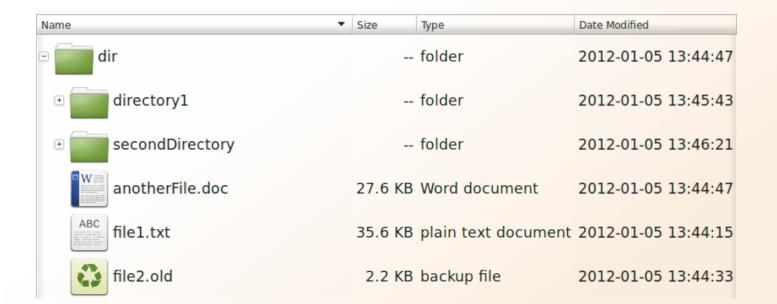

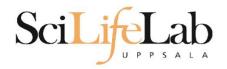

#### • cd – change working directory

- cd <directory name> = down
- $\circ$  cd .. = up

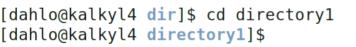

| Name              | Size    | Туре                | Date Modified |          |
|-------------------|---------|---------------------|---------------|----------|
| 🗆 🧰 dir           |         | folder              | 2012-01-05    | 13:44:47 |
| • directory1      |         | folder              | 2012-01-05    | 13:45:43 |
| • secondDirectory |         | folder              | 2012-01-05    | 13:46:21 |
| anotherFile.doc   | 27.6 KB | Word document       | 2012-01-05    | 13:44:47 |
| ABC file1.txt     | 35.6 KB | plain text document | 2012-01-05    | 13:44:15 |
| file2.old         | 2.2 KB  | backup file         | 2012-01-05    | 13:44:33 |

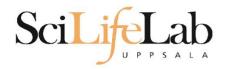

#### • cd – change working directory

- cd <directory name> = down
- cd .. = up

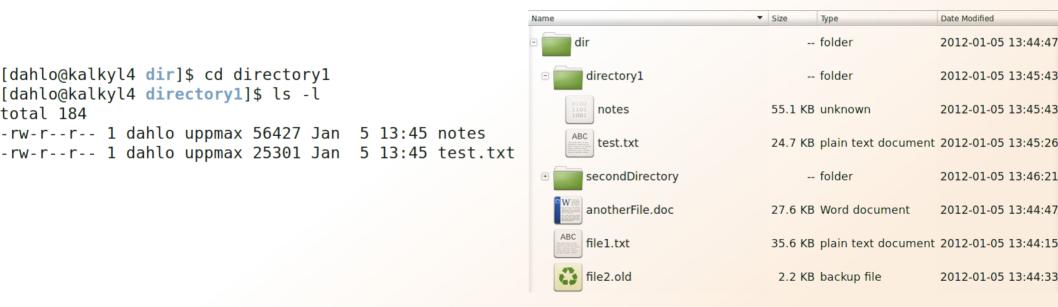

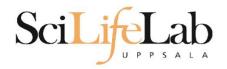

Size

Туре

2.2 KB backup file

Date Modified

2012-01-05 13:44:33

35.6 KB plain text document 2012-01-05 13:44:15

#### • cd – change working directory

- cd <directory name> = down
- cd .. = up

```
-- folder
                                                                                                                               2012-01-05 13:44:47
                                                                             dir
[dahlo@kalkyl4 directory1]$ cd ../secondDirectory
                                                                               directory1
                                                                                                             -- folder
                                                                                                                               2012-01-05 13:45:43
                                                                         +
[dahlo@kalkyl4 secondDirectory]$ ls -l
                                                                         Ξ
                                                                               secondDirectory
                                                                                                             -- folder
                                                                                                                               2012-01-05 13:46:21
total 252
-rw-r--r-- 1 dahlo uppmax 28214 Jan 5 13:46 bird.jpg
                                                                                bird.jpg
                                                                                                        27.6 KB JPEG Image
                                                                                                                               2012-01-05 13:46:21
-rw-r--r-- 1 dahlo uppmax 112853 Jan 5 13:46 tree.jpg
                                                                                tree.jpg
                                                                                                       110.2 KB JPEG Image
                                                                                                                               2012-01-05 13:46:09
                                                                               anotherFile.doc
                                                                                                        27.6 KB Word document
                                                                                                                               2012-01-05 13:44:47
```

Name

file1.txt

file2.old

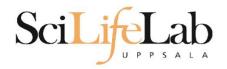

#### • cd – change working directory

- cd <directory name> = down
- cd .. = up

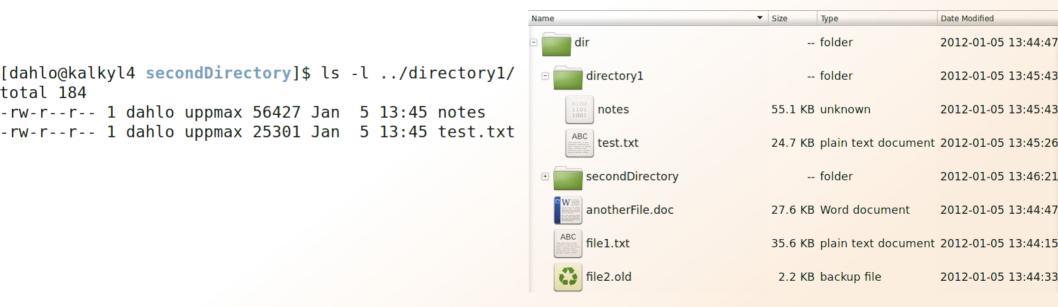

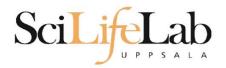

• pwd – print working directory

[dahlo@kalkyl4 dir]\$ pwd
/home/dahlo/glob/work/testarea/temp/dir

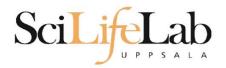

• pwd – print working directory

[dahlo@kalkyl4 dir]\$ pwd
/home/dahlo/glob/work/testarea/temp/dir

[dahlo@kalkyl4 dir]\$ cd directory1/
[dahlo@kalkyl4 directory1]\$ pwd
/home/dahlo/glob/work/testarea/temp/dir/directory1

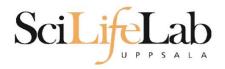

# **Absolute/Relative paths**

- All files and directories have a location, specified as their path
  - The root ("top") of the file system is accessed through /, e.g. "ls /" or "cd /"
  - An absolute path is specified from the root, e.g. /proj/g2018028/nobackup/
  - These paths are unambiguous and definite, always referring to the same location regardless of current working directory

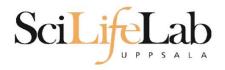

# **Absolute/Relative paths**

- All files and directories have a location, specified as their path
  - A relative path is specified from the current working directory; "Is documents/data/files/"
  - These paths are relative to your current location, and will refer to different places depending on your current location (pwd)

Both relative and absolute paths are useful, you should understand both

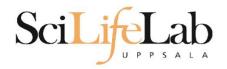

#### • Summary

- $\circ$  Is list content of directroy
- $\circ$  cd change working directory
- pwd print working directory
- Use them to explore absolute/relative paths

| Name 🔻          | Size     | Туре                | Date Modified       |
|-----------------|----------|---------------------|---------------------|
| 🗉 🧰 dir         |          | folder              | 2012-01-05 13:44:47 |
| • directory1    |          | folder              | 2012-01-05 13:45:43 |
| secondDirectory |          | folder              | 2012-01-05 13:46:21 |
| bird.jpg        | 27.6 KB  | JPEG Image          | 2012-01-05 13:46:21 |
| tree.jpg        | 110.2 KB | JPEG Image          | 2012-01-05 13:46:09 |
| anotherFile.doc | 27.6 KB  | Word document       | 2012-01-05 13:44:47 |
| ABC             | 35.6 KB  | plain text document | 2012-01-05 13:44:15 |
| file2.old       | 2.2 KB   | backup file         | 2012-01-05 13:44:33 |

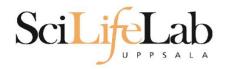

# cp - copy a file cp <name of original> <name of copy>

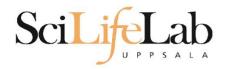

#### **cp** - copy a file cp <name of original> <name of copy>

cp myText.txt copy\_of\_my\_text.txt

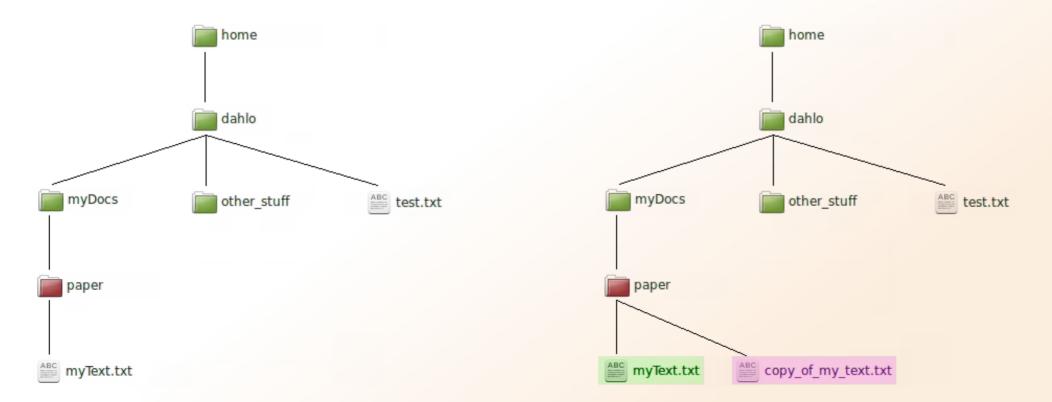

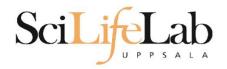

# cp - copy a file cp <name of original> <name of copy>

cp /home/dahlo/test.txt ../

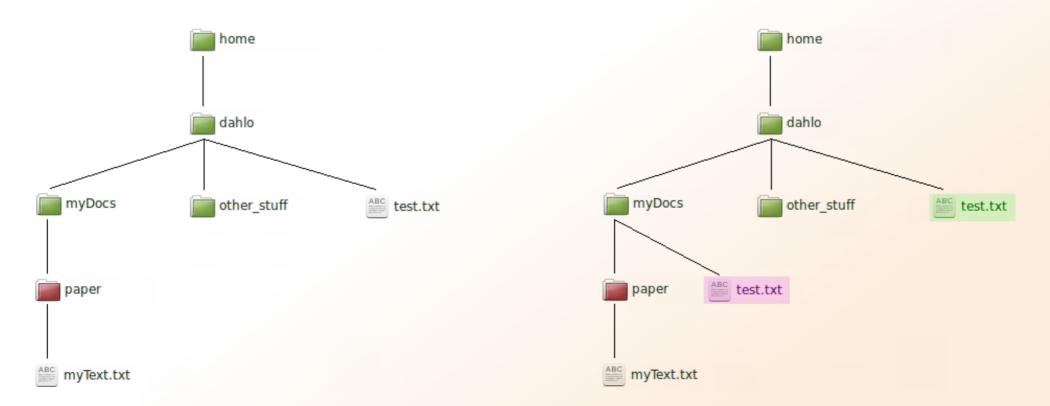

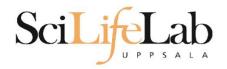

### mv - move a file

mv <name of the file> <name of the "copy">

mv /home/dahlo/test.txt ../../myDocs/

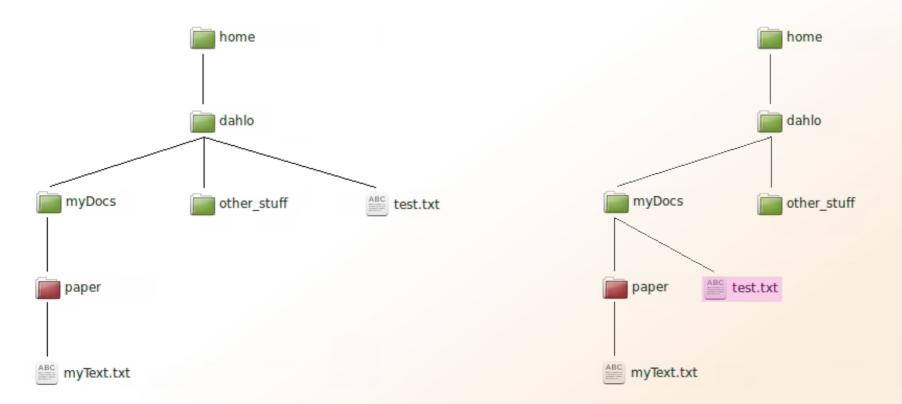

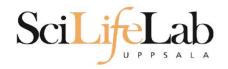

#### **mv** - rename a file

- mv <original name> <new name>
- mv myText.txt copy\_of\_my\_text.txt

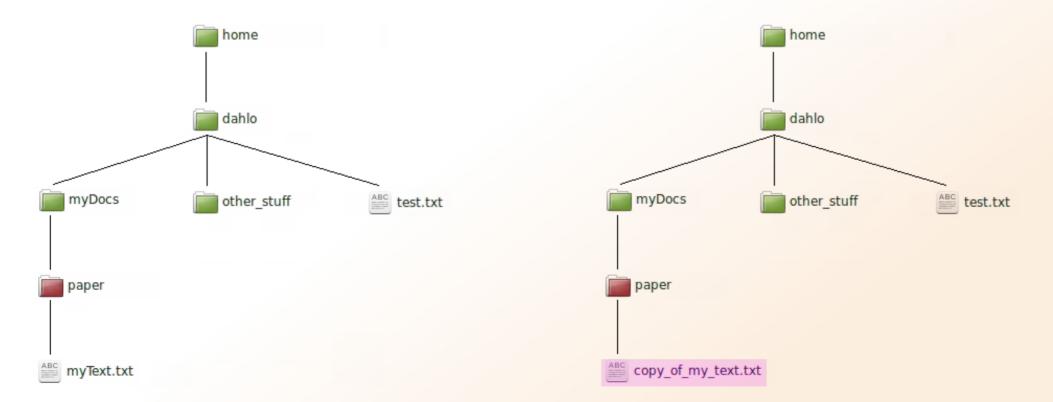

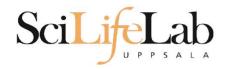

#### less - view content of a file less <file name>

less readme.txt

| -            |              |              |                    |               |                   |              |
|--------------|--------------|--------------|--------------------|---------------|-------------------|--------------|
| <u>F</u> ile | <u>E</u> dit | <u>V</u> iew | <u>S</u> earch     | <u>T</u> ools | <u>D</u> ocuments | <u>H</u> elp |
| Ð            | Ō            | Dpen         | v □ <sub>‡</sub> : | Save          | •                 | Undo         |
| 📰 rea        | adme.        | txt 🗙        |                    |               |                   |              |
| Th           | is i         | s the        | conten             | t             |                   |              |
| of           | rea          | dme.t        | xt                 |               |                   |              |
|              |              |              |                    |               |                   |              |
|              |              |              |                    |               |                   |              |
|              |              |              |                    |               |                   |              |
|              |              |              |                    |               |                   |              |

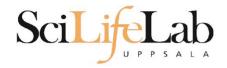

#### less - view content of a file less <file name>

#### less readme.txt

This is the content of readme.txt

readme.txt (END)

| -                                                 |
|---------------------------------------------------|
| <u>File Edit View Search Tools Documents Help</u> |
| 🖓 🛅 Open 🔻 🕞 Save 📑 🖍 Undo                        |
| readme.txt 🗶                                      |
| This is the content                               |
| of readme.txt                                     |
|                                                   |
|                                                   |
|                                                   |
|                                                   |

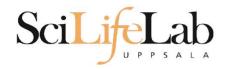

#### less - view content of a file less <file name>

#### less readme.txt

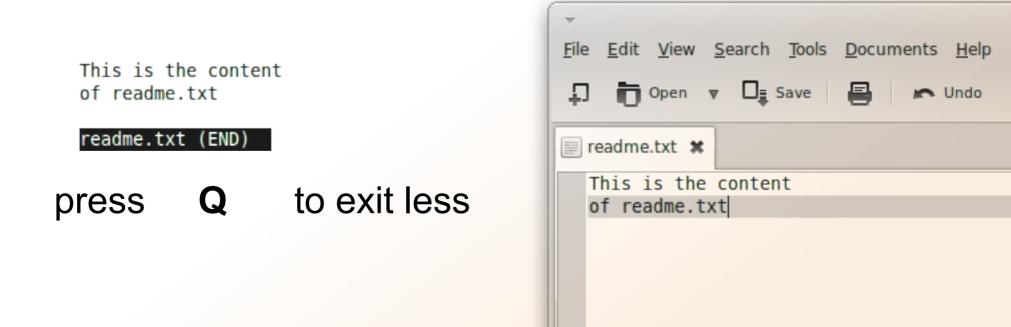

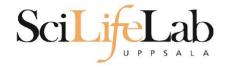

# **head** - view the first rows of a file head <filename>

[dahlo@dahlo dahlo]\$

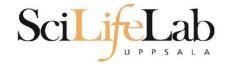

# **head** - view the first rows of a file head <filename>

[dahlo@dahlo dahlo]\$ ls -l total 57 drwxrwxrwx 1 root root 4096 2012-09-14 10:16 drwxrwxrwx 1 root root 0 2012-01-17 08:28 drwxrwxrwx 1 root root 0 2012-01-28 21:41 drwxrwxrwx 1 root root 0 2012-08-22 17:06 drwxrwxrwx 1 root root 0 2012-01-29 01:10 ther -rwxrwxrwx 1 root root 36 2012-09-13 15:16 readme.txt -rwxrwxrwx 1 root root 53027 2012-09-12 10:31 test.txt [dahlo@dahlo dahlo]\$

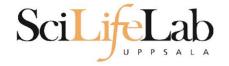

# **head** - view the first rows of a file head <filename>

```
[dahlo@dahlo dahlo]$ ls -l
total 57
drwxrwxrwx 1 root root 4096 2012-09-14 10:16
drwxrwxrwx 1 root root
                           0 2012-01-17 08:28
drwxrwxrwx 1 root root
                           0 2012-01-28 21:41
drwxrwxrwx 1 root root
                          0 2012-08-22 17:06
drwxrwxrwx 1 root root
                         0 2012-01-29 01:10
                                               ther
                          36 2012-09-13 15:16 readme.txt
-rwxrwxrwx 1 root root
-rwxrwxrwx 1 root root 53027 2012-09-12 10:31 test.txt
[dahlo@dahlo dahlo]$
[dahlo@dahlo dahlo]$ head test.txt
```

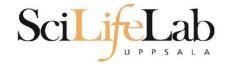

# **head** - view the first rows of a file head <filename>

```
[dahlo@dahlo dahlo]$ ls -l
total 57
drwxrwxrwx 1 root root 4096 2012-09-14 10:16
                          0 2012-01-17 08:28
drwxrwxrwx 1 root root
                      0 2012-01-28 21:41
drwxrwxrwx 1 root root
drwxrwxrwx 1 root root 0 2012-08-22 17:06
drwxrwxrwx 1 root root 0 2012-01-29 01:10
                         36 2012-09-13 15:16 readme.txt
-rwxrwxrwx 1 root root
-rwxrwxrwx 1 root root 53027 2012-09-12 10:31 test.txt
[dahlo@dahlo dahlo]$
[dahlo@dahlo dahlo]$ head test.txt
This file contains any messages produced by compilers while
running configure, to aid debugging if configure makes a mistake.
It was created by PSNC DRMAA for SLURM configure 1.0.5, which was
generated by GNU Autoconf 2.67. Invocation command line was
  $ ./configure --with-slurm-inc=/usr/include/slurm --with-slurm-lib=/usr/lib64/slurm --prefix=/bubo/sw/apps/build/slurm
-drmaa/1.0.5
```

## ----- ##
## Platform. ##
[dahlo@dahlo dahlo]\$

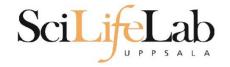

#### **head** - view the first rows of a file head -n <nr of lines> <filename>

```
[dahlo@dahlo dahlo]$ ls -l
total 57
drwxrwxrwx 1 root root 4096 2012-09-14 10:16
                          0 2012-01-17 08:28
drwxrwxrwx 1 root root
drwxrwxrwx 1 root root
                          0 2012-01-28 21:41
                       0 2012-08-22 17:06
drwxrwxrwx 1 root root
drwxrwxrwx 1 root root
                         0 2012-01-29 01:10
                         36 2012-09-13 15:16 readme.txt
-rwxrwxrwx 1 root root
-rwxrwxrwx 1 root root 53027 2012-09-12 10:31 test.txt
[dahlo@dahlo dahlo]$
[dahlo@dahlo dahlo]$ head -n 3 test.txt
This file contains any messages produced by compilers while
running configure, to aid debugging if configure makes a mistake.
```

[dahlo@dahlo dahlo]\$

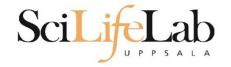

## Tail

#### tail - view the last rows of a file tail <filename>

```
[dahlo@dahlo dahlo]$ ls -l
total 57
drwxrwxrwx 1 root root 4096 2012-09-14 10:16
                           0 2012-01-17 08:28
drwxrwxrwx 1 root root
drwxrwxrwx 1 root root
                           0 2012-01-28 21:41
drwxrwxrwx 1 root root
                           0 2012-08-22 17:06
drwxrwxrwx 1 root root
                           0 2012-01-29 01:10
                          36 2012-09-13 15:16 readme.txt

    rwxrwxrwx 1 root root

-rwxrwxrwx 1 root root 53027 2012-09-12 10:31 test.txt
[dahlo@dahlo dahlo]$
[dahlo@dahlo dahlo]$ tail test.txt
#define HAVE STRCASECMP 1
#define HAVE STRCHR 1
#define HAVE STRDUP 1
#define HAVE STRERROR 1
#define HAVE STRNDUP 1
#define HAVE STRSTR 1
#define HAVE STRTOL 1
#define HAVE VASPRINTF 1
configure: exit 0
[dahlo@dahlo dahlo]$
```

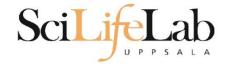

# Tail

#### tail - view the last n rows of a file tail -n <nr of lines> <filename>

```
[dahlo@dahlo dahlo]$ ls -l
total 57
drwxrwxrwx 1 root root 4096 2012-09-14 10:16
drwxrwxrwx 1 root root
                          0 2012-01-17 08:28
drwxrwxrwx 1 root root
                       0 2012-01-28 21:41
drwxrwxrwx 1 root root
                       0 2012-08-22 17:06
                                              vDoc
drwxrwxrwx 1 root root
                        0 2012-01-29 01:10
                                              other stuf
-rwxrwxrwx 1 root root
                         36 2012-09-13 15:16 readme.txt
-rwxrwxrwx 1 root root 53027 2012-09-12 10:31 test.txt
[dahlo@dahlo dahlo]$
[dahlo@dahlo dahlo]$ tail -n 3 test.txt
#define HAVE VASPRINTF 1
```

```
configure: exit 0
[dahlo@dahlo dahlo]$
```

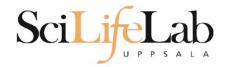

# **Interaction Commands**

# nano - edit content of a file nano <file name>

nano readme.txt

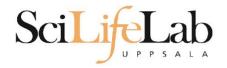

# **Interaction Commands**

# nano - edit content of a file nano <file name> nano readme.txt

#### ^ = ctrl

#### GNU nano 2.2.6

File: readme.txt

I his is the content
of readme.txt

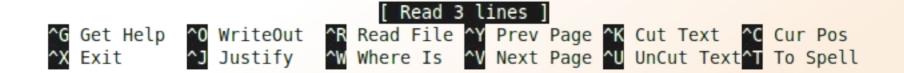

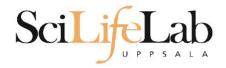

# **Interaction Commands**

#### **rm** - remove a file

#### There is no trash bin in CLI! Gone is gone ...

rm <file name>

Ex.

rm readme.txt rm ../../file1.txt rm /home/dahlo/test.txt

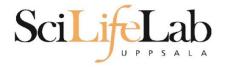

\*

# Wildcards

```
[dahlo@dahlo dir]$ ls -l
total 68
-rwxrwxrwx 1 root root 28214 2012-01-05 13:44 anotherFile.doc
drwxrwxrwx 1 root root 0 2012-01-17 08:28 directory1
-rwxrwxrwx 1 root root 36458 2012-01-05 13:44 file1.txt
-rwxrwxrwx 1 root root 2273 2012-01-05 13:44 file2.old
drwxrwxrwx 1 root root 0 2012-01-17 08:28 secondDirectory
[dahlo@dahlo dir]$
```

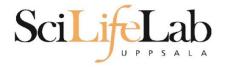

\*

# Wildcards

```
[dahlo@dahlo dir]$ ls -l
total 68
-rwxrwxrwx 1 root root 28214 2012-01-05 13:44 anotherFile.doc
drwxrwxrwx 1 root root 0 2012-01-17 08:28 directory1
-rwxrwxrwx 1 root root 36458 2012-01-05 13:44 file1.txt
-rwxrwxrwx 1 root root 2273 2012-01-05 13:44 file2.old
drwxrwxrwx 1 root root 0 2012-01-17 08:28 secondDirectory
[dahlo@dahlo dir]$
[dahlo@dahlo dir]$ ls -l *.txt
-rwxrwxrwx 1 root root 36458 2012-01-05 13:44 file1.txt
[dahlo@dahlo dir]$
```

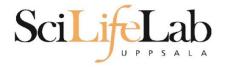

\*

# Wildcards

```
[dahlo@dahlo dir]$ ls -l
total 68
-rwxrwxrwx 1 root root 28214 2012-01-05 13:44 anotherFile.doc
drwxrwxrwx 1 root root 0 2012-01-17 08:28 directory1
-rwxrwxrwx 1 root root 36458 2012-01-05 13:44 file1.txt
-rwxrwxrwx 1 root root 2273 2012-01-05 13:44 file2.old
                          0 2012-01-17 08:28 secondDirectory
drwxrwxrwx 1 root root
[dahlo@dahlo dir]$
[dahlo@dahlo dir]$ ls -l *.txt
-rwxrwxrwx 1 root root 36458 2012-01-05 13:44 file1.txt
[dahlo@dahlo dir]$
[dahlo@dahlo dir]$ ls -l file*
-rwxrwxrwx 1 root root 36458 2012-01-05 13:44 file1.txt
-rwxrwxrwx 1 root root 2273 2012-01-05 13:44 file2.old
[dahlo@dahlo dir]$
```

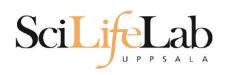

# Wildcards

#### \*

#### Works with most Linux commands

#### Ex: cp \*.txt directory1/

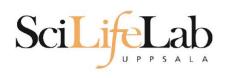

## Wildcards

#### \*

#### Works with most Linux commands

#### Ex: rm \*.tmp

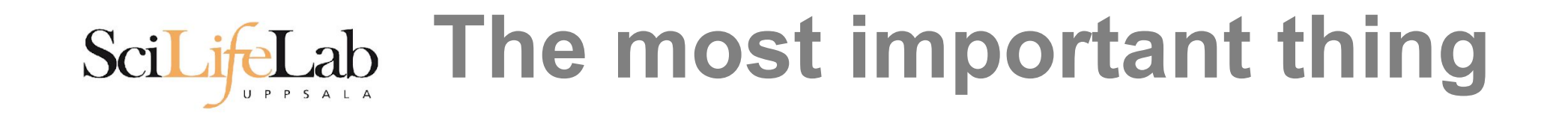

(try to) never type a path or filename without it!

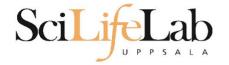

#### (try to) never type a path or filename without it!

[dahlo@dahlo-linux dir]\$ ls -l
total 68
-rwxrwxrwx 1 root root 28214 2012-01-05 13:44 anotherFile.doc
drwxrwxrwx 1 root root 0 2012-01-17 08:28 directory1
-rwxrwxrwx 1 root root 36458 2012-01-05 13:44 file1.txt
-rwxrwxrwx 1 root root 2273 2012-01-05 13:44 file2.old
drwxrwxrwx 1 root root 0 2012-01-17 08:28 secondDirectory
[dahlo@dahlo-linux dir]\$ nano fi]

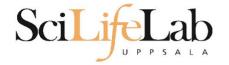

#### (try to) never type a path or filename without it!

[dahlo@dahlo-linux dir]\$ ls -l
total 68
-rwxrwxrwx 1 root root 28214 2012-01-05 13:44 anotherFile.doc
drwxrwxrwx 1 root root 0 2012-01-17 08:28 directory1
-rwxrwxrwx 1 root root 36458 2012-01-05 13:44 file1.txt
-rwxrwxrwx 1 root root 2273 2012-01-05 13:44 file2.old
drwxrwxrwx 1 root root 0 2012-01-17 08:28 secondDirectory
[dahlo@dahlo-linux dir]\$ nano file

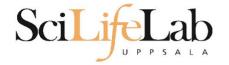

#### (try to) never type a path or filename without it!

```
[dahlo@dahlo-linux dir]$ ls -l
total 68
-rwxrwxrwx 1 root root 28214 2012-01-05 13:44 anotherFile.doc
drwxrwxrwx 1 root root 0 2012-01-17 08:28 directory1
-rwxrwxrwx 1 root root 36458 2012-01-05 13:44 file1.txt
-rwxrwxrwx 1 root root 2273 2012-01-05 13:44 file2.old
drwxrwxrwx 1 root root 0 2012-01-17 08:28 secondDirectory
[dahlo@dahlo-linux dir]$ nano file
file1.txt file2.old
[dahlo@dahlo-linux dir]$ nano file
```

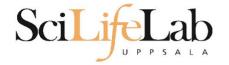

#### (try to) never type a path or filename without it!

[dahlo@dahlo-linux dir]\$ ls -l
total 68
-rwxrwxrwx 1 root root 28214 2012-01-05 13:44 anotherFile.doc
drwxrwxrwx 1 root root 0 2012-01-17 08:28 directory1
-rwxrwxrwx 1 root root 36458 2012-01-05 13:44 file1.txt
-rwxrwxrwx 1 root root 2273 2012-01-05 13:44 file2.old
drwxrwxrwx 1 root root 0 2012-01-17 08:28 secondDirectory
[dahlo@dahlo-linux dir]\$ nano file
file1.txt file2.old
[dahlo@dahlo-linux dir]\$ nano file1.txt

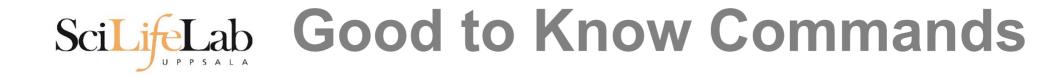

# top - how much is the computer working?

top - 21:27:48 up 37 days, 7:34, 2 users, load average: 6.38, 6.09, 6.03
Tasks: 278 total, 4 running, 274 sleeping, 0 stopped, 0 zombie
Cpu(s): 73.5%us, 1.5%sy, 0.0%ni, 24.3%id, 0.6%wa, 0.0%hi, 0.0%si, 0.0%st
Mem: 24598372k total, 17703556k used, 6894816k free, 83596k buffers
Swap: 25165816k total, 29704k used, 25136112k free, 15403636k cached

| DTD   | UCED    | DD | NIT | VIDT  | DEC  | CUD  | 0 | 9.CDU 9 | MEM  | TIME COMMAND            |
|-------|---------|----|-----|-------|------|------|---|---------|------|-------------------------|
|       | USER    | PR | NI  | VIRT  | RES  | SHK  | S | %CPU %  | SMEM | TIME+ COMMAND           |
| 5751  | zhibing | 20 | Θ   | 1531m | 45m  | 9492 | S | 100.0   | 0.2  | 679:58.20 invaperco     |
| 5755  | zhibing | 20 | Θ   | 1531m | 43m  | 9492 | S | 100.0   | 0.2  | 679:49.38 invaperco     |
| 5759  | zhibing | 20 | Θ   | 1531m | 43m  | 9480 | S | 100.0   | 0.2  | 679:56.71 invaperco     |
| 5779  | zhibing | 20 | Θ   | 1531m | 44m  | 9492 | S | 100.0   | 0.2  | 679:21.84 invaperco     |
| 6212  | nicusor | 20 | Θ   | 451m  | 377m | 3356 | R | 100.0   | 1.6  | 668:47.67 cretin        |
| 28221 | roca    | 20 | Θ   | 3114m | 88m  | 4188 | R | 99.7    | 0.4  | 8:26.15 seward.exe      |
| 16870 | root    | 20 | Θ   | Θ     | Θ    | Θ    | S | 0.7     | 0.0  | 0:13.69 flush-8:0       |
| 1781  | root    | 39 | 19  | Θ     | Θ    | Θ    | S | 0.3     | 0.0  | 17:26.31 kipmi0         |
| 1903  | root    | 20 | Θ   | Θ     | Θ    | Θ    | S | 0.3     | 0.0  | 1:24.46 kpanfs dispatch |
| 28483 | dahlo   | 20 | Θ   | 13384 | 1292 | 884  | R | 0.3     | 0.0  | 0:00.03 top             |
| 1     | root    | 20 | Θ   | 21416 | 652  | 448  | S | 0.0     | 0.0  | 0:01.70 init            |
| 2     | root    | 20 | Θ   | Θ     | Θ    | Θ    | S | 0.0     | 0.0  | 0:00.03 kthreadd        |
| 3     | root    | RT | Θ   | Θ     | Θ    | Θ    | S | 0.0     | 0.0  | 0:00.14 migration/0     |
| 4     | root    | 20 | Θ   | Θ     | Θ    | Θ    | S | 0.0     | 0.0  | 0:01.40 ksoftirqd/0     |
| 5     | root    | RT | Θ   | Θ     | Θ    | Θ    | S | 0.0     | 0.0  | 0:00.00 migration/0     |

# ScilieLab Good to Know Commands

#### Instructions how to use programs Easy to forget syntax

Manual pages

man <program name> Ex. man ls

(q to quit)

LS(1) User Commands LS(1)
NAME
Is - list directory contents

#### SYNOPSIS

ls [<u>OPTION</u>]... [<u>FILE</u>]...

#### DESCRIPTION

List information about the FILEs (the current directory by default). Sort entries alphabetically if none of -cftuvSUX nor --sort.

Mandatory arguments to long options are mandatory for short options too.

-a, --all

do not ignore entries starting with .

-A, --almost-all do not list implied . and ..

:

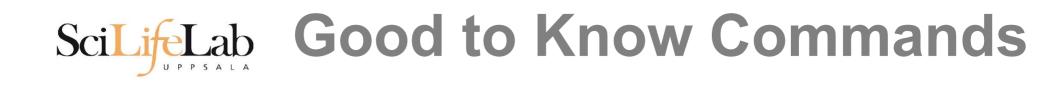

#### How do I log out? exit

Exits only the current terminal

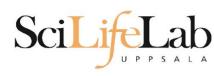

# SciLifeLab Good to Know Commands

- Summary
  - $\circ$  cp copy a file
  - mv move a file  $\bigcirc$
  - $\circ$  less view a file
  - nano view and edit a file  $\bigcirc$
  - rm remove a file Ο
  - head / tail
  - wildcards
  - tab completion use it!!! Ο
  - top see active processes Ο
  - man manual pages Ο
  - exit Log out current terminal Ο

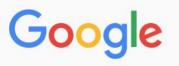

All Videos Images News Shopping More Settings Tools

About 581 000 results (0,79 seconds)

However, **renaming multiple** or group of **files** quickly makes it very difficult task in a terminal. **Linux** comes with a very powerful built-in tool called **rename**. The **rename** command is used to **rename multiple** or group of **files**, **rename files** to lowercase, **rename files** to uppercase and overwrite **files** using perl expressions. Oct 10, 2013

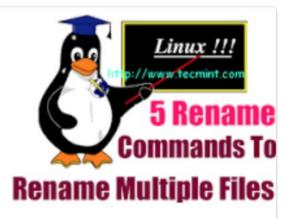

Rename – A Command Line Tool For Renaming Multiple Files in Linux https://www.tecmint.com/rename-multiple-files-in-linux/

About this result
Feedback

#### Howto: Linux Rename Multiple Files At a Shell Prompt – nixCraft

https://www.cyberciti.biz/tips/renaming-multiple-files-at-a-shell-prompt.html -

Nov 26, 2005 - Rename command syntax. It is a faster way to group rename files in Linux or Unix-like system. Say hello to zmv for zsh. Say hello to mmv command. Examples: Linux Rename Multiple Files Using a Shell Script. POSIX shell rename all \*.bak to \*.txt. Linux Shell script to rename files. Perl Script To Rename File.

linux - How to rename multiple files in single command or script in ... https://unix.stackexchange.com/.../how-to-rename-multiple-files-in-single-command-... •

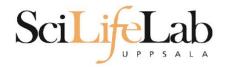

# **Connect to UPPMAX**

- **ssh** Secure SHell connection (ssh)
- ssh -Y <username>@rackham.uppmax.uu.se Ex:
  - ssh -Y valent@rackham.uppmax.uu.se
  - Terminal in Linux and OS X
  - MobaXterm in Windows (http://mobaxterm.mobatek.net/) Putty also alternative, but not as good..

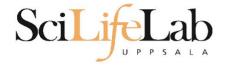

#### Laboratory time!

#### https://scilifelab.github.io/courses/ngsintro/1905/la bs/linux-intro